## МИНИСТЕРСТВО НАУКИ И ВЫСШЕГО ОБРАЗОВАНИЯ РОССИЙСКОЙ ФЕДЕРАЦИИ Федеральное государственное автономное образовательное учреждение высшего образования «НАЦИОНАЛЬНЫЙ ИССЛЕДОВАТЕЛЬСКИЙ ТОМСКИЙ ПОЛИТЕХНИЧЕСКИЙ УНИВЕРСИТЕТ»

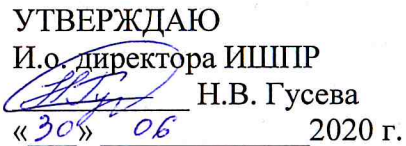

Л.Н. Чилингер

## РАБОЧАЯ ПРОГРАММА УЧЕБНОЙ ПРАКТИКИ **ПРИЕМ 2018 г.** ФОРМА ОБУЧЕНИЯ ОЧНАЯ

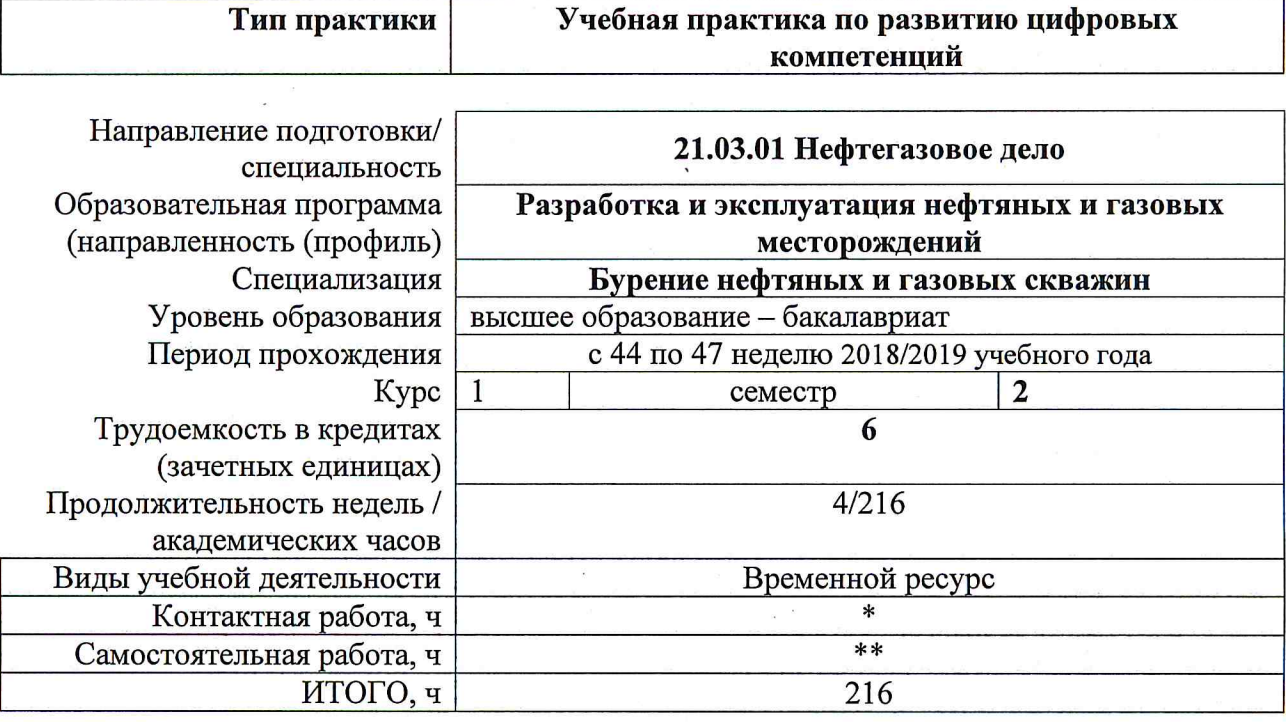

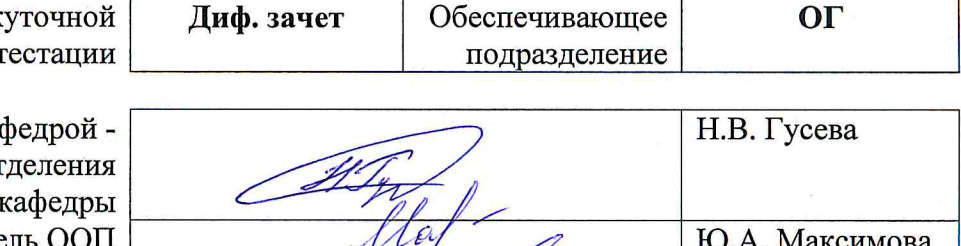

Вид промеж атт

Заведующий ка руководитель от геологии на правах Руководитель ООП Преподаватель

2020 г.

\* - в соответствии с нормами времени, установленными Положением о расчете штатного расписания профессорскопреподавательского состава и иного персонала, привлекаемого к педагогической деятельности в учебных структурных подразделениях, формировании объема учебной нагрузки и иных видов работ преподавателей; \*\* - не более 54 часов в неделю (с учетом контактной работы).

## **1. Цели практики**

Целями практики является формирование у обучающихся определенного ООП (п. 5. Общей характеристики ООП) состава компетенций для подготовки к профессиональной деятельности.

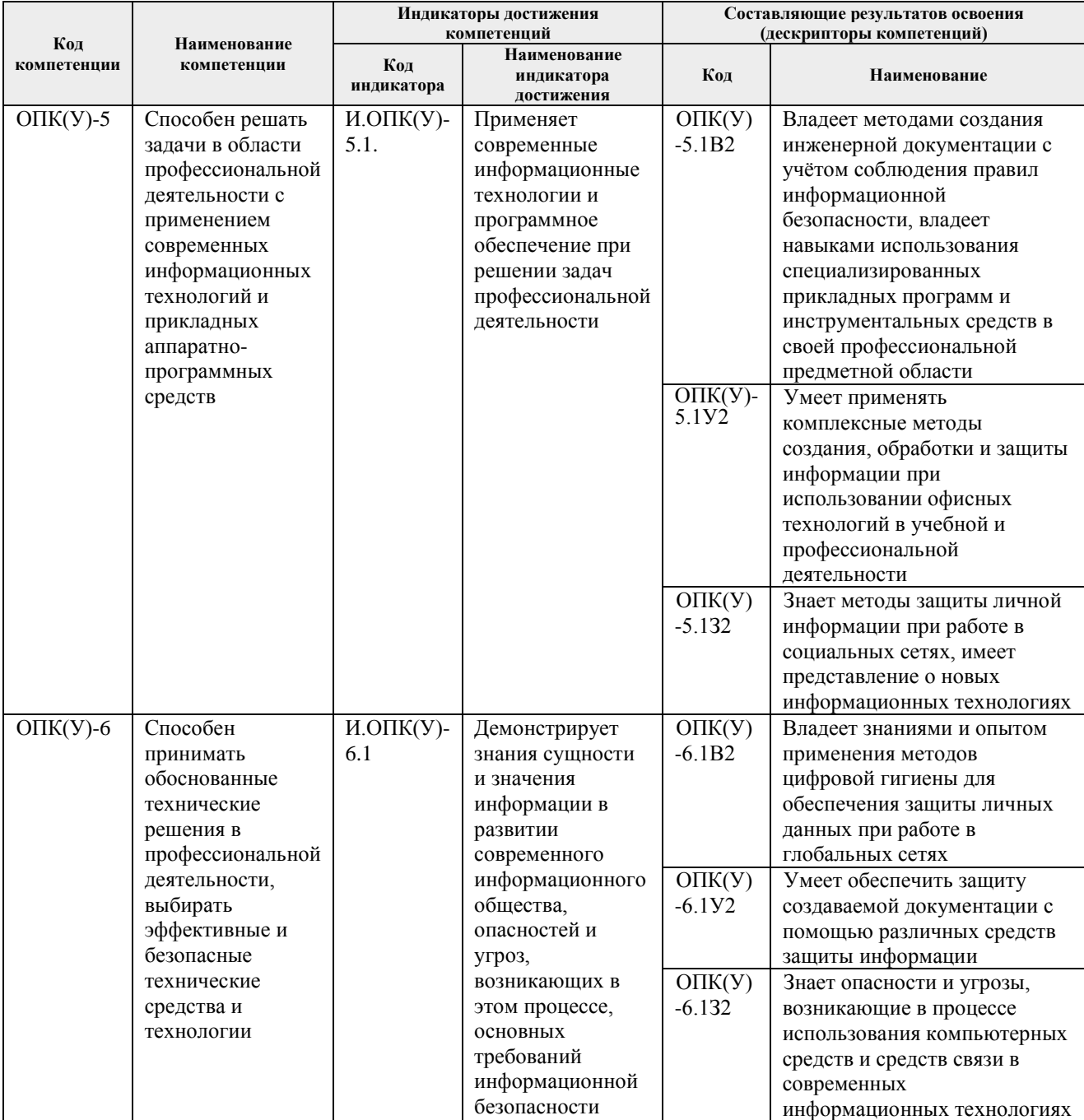

# **2. Место практики в структуре ООП**

Практика относится к вариативной части Блока 2 учебного плана образовательной программы.

## **3. Вид практики, способ, форма и место ее проведения**

**Вид практики:** учебная.

**Тип практики:** практика по развитию цифровых компетенций

**Формы проведения: дискретно** (по виду практики) – путем выделения в календарном учебном графике непрерывного периода учебного времени для проведения практики.

#### **Способ проведения практики:**

- стационарная;

- выездная.

**Места проведения практики:** структурные подразделения университета.

Лицам с ограниченными возможностями здоровья и инвалидам предоставляются места практик с учетом их состояния здоровья и требований по доступности (в соответствии с рекомендациями ИПРА относительно рекомендованных условий труда).

### **4. Перечень планируемых результатов обучения при прохождении практики, соотнесенных с планируемыми результатами освоения ООП**

После прохождения практики будут сформированы результаты обучения:

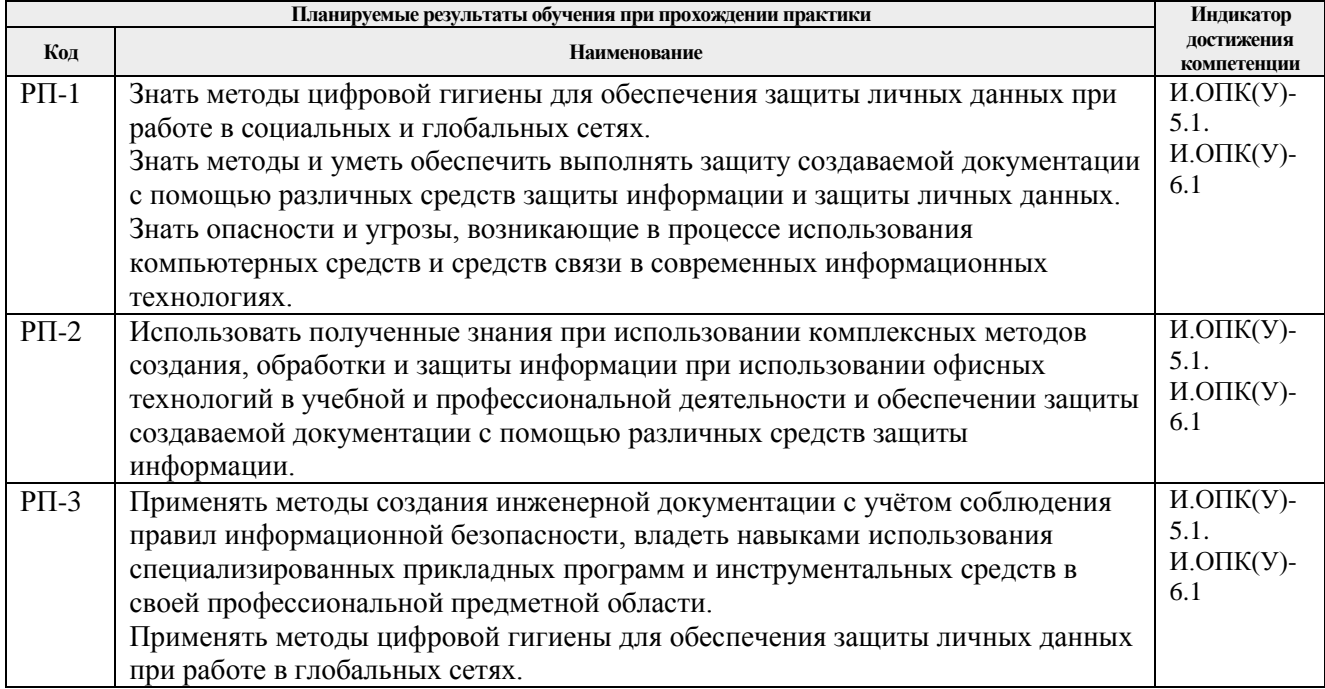

## **5. Структура и содержание практики**

Содержание этапов практики:

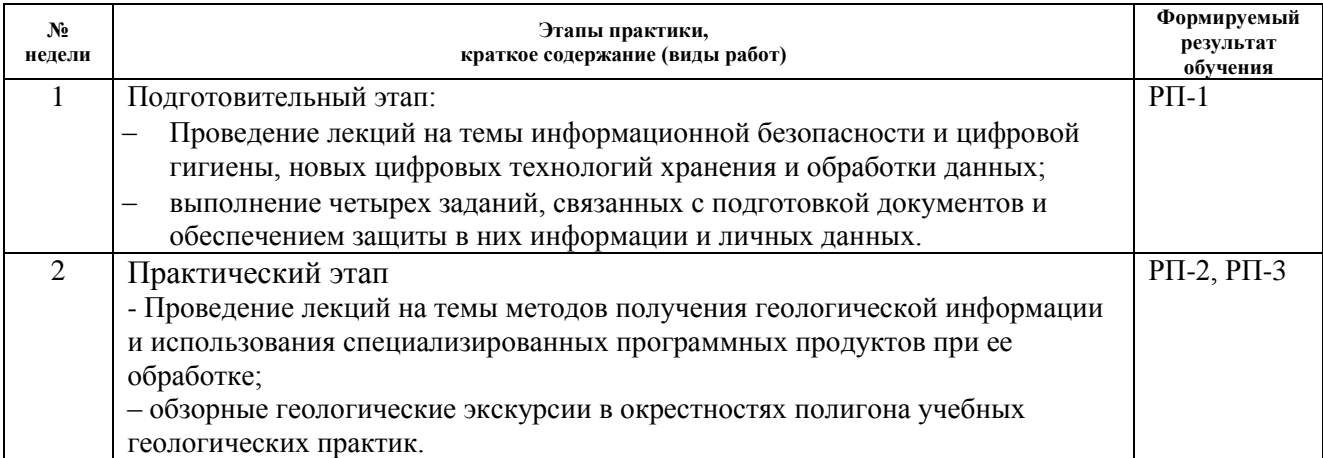

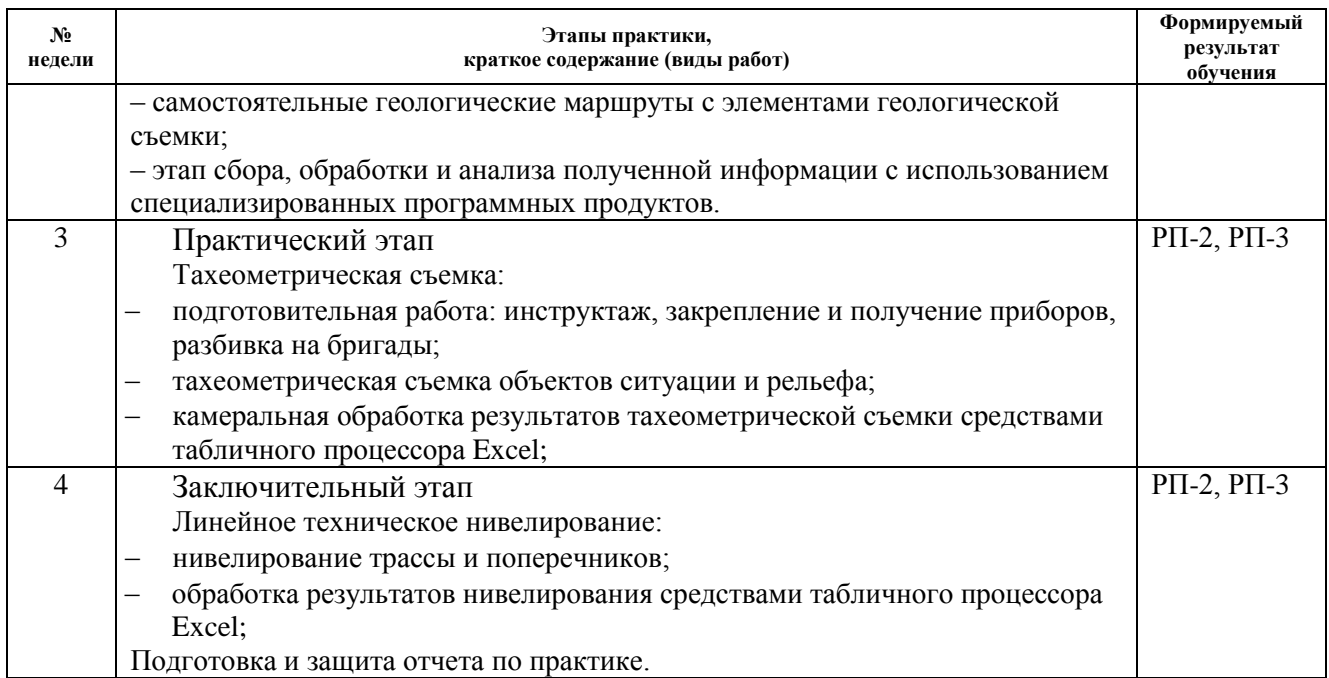

### **6. Формы отчетности по практике**

По окончании практики, обучающиеся предоставляют пакет документов, который включает в себя:

- дневник обучающегося по практике;
- отчет по практике.

## **7. Промежуточная аттестация**

Промежуточная аттестация по практике в форме дифференцированного зачета проводится в виде защиты отчета по практике.

Фонд оценочных средств для проведения промежуточной аттестации по практике является неотъемлемой частью настоящей программы практики и представлен отдельным документом в приложении.

## **8. Учебно-методическое и информационное обеспечение практики**

#### **8.1. Учебно-методическое обеспечение**

## **Основная литература**

- 1. Информатика: учебное пособие / Е. Н. Гусева, И. Ю. Ефимова, Р. И. Коробков, К. В. Коробкова. – 4-е изд., стер. – Москва: ФЛИНТА, 2016. – 260 с. – ISBN 978-5-9765-1194- 1. – Текст : электронный // Лань: электронно-библиотечная система. – URL: https://e.lanbook.com/book/85976 (дата обращения: 24.05.2018). – Режим доступа: для авториз. пользователей.
- 2. Берчук, Вадим Юрьевич. Руководство по учебной геодезической практике : учебное пособие [Электронный ресурс] / В. Ю. Берчук, Н. В. Кончакова, В. Н. Поцелуев; Национальный исследовательский Томский политехнический университет (ТПУ). — 2 е изд.. — 1 компьютерный файл (pdf; 4.1 MB). — Томск: Изд-во ТПУ, 2015. — Заглавие с титульного экрана. — Электронная версия печатной публикации. — Доступ из корпоративной сети ТПУ. — Системные требования: Adobe Reader..- Схема доступа: http://www.lib.tpu.ru/fulltext2/m/2016/m016.pdf (контент)
- 3. Геодезия. Инженерное обеспечение строительства : учебное пособие / Т. П. Синютина, Л. Ю. Миколишина, Т. В. Котова, Н. С. Воловник. — Вологда : Инфра-Инженерия,

2018. — 164 с. — ISBN 978-5-9729-0172-2. — Текст : электронный // Лань : электроннобиблиотечная система. — URL: https://e.lanbook.com/book/108660 (дата обращения: 24.05.2018) – — Режим доступа: для авториз. пользователей.

4. Ерилова, И. И. Геодезия. Камеральная обработка полевых геодезических измерений с применением программы CREDO\_DAT LITE : учебное пособие / И. И. Ерилова. — Москва : МИСИС, 2018. — 34 с. — Текст : электронный // Лань : электроннобиблиотечная система. — URL: https://e.lanbook.com/book/116427 (дата обращения: 24.05.2018) — Режим доступа: для авториз. пользователей.

## **Дополнительная литература**

- 1. Руководство по учебной геодезической практике: учебно-методическое пособие / В. Ю. Берчук, Н. В. Кончакова, В. Н. Поцелуев. – Томск: Изд-во ТПУ, 2013.
- 2. Маслов А.В., Гордеев А.В., Батраков Ю.Г. Геодезия М.: КолосС, 2008. 598 с.: ил. (Учебники и учеб. пособия и для студентов высш. учеб. заведений).
- 3. Передерин В.М., Чухарева Н.В., Антропова Н.А. Основы геодезии и топографии: Учебное пособие. – Томск: Изд-во ТПУ, 2008. – 123 с.
- 4. Поклад Г.Г., Гриднев С.П. Геодезия: учебное пособие для вузов. 2-е изд. М.: Академический проект, 2008. – 592 с.
- 5. Гиршберг, М. А.Геодезия: задачник : учебное пособие для вузов / М. А. Гиршберг. Стереотипное издание. – Москва: Инфра-М, 2014. – 288 с.

## **8.2. Информационное и программное обеспечение**

Internet-ресурсы (в т.ч. в среде LMS MOODLE и др. образовательные и библиотечные ресурсы):

1. Электронный курс Информатика 1.1 ИСТ Режим доступа: https://stud.lms.tpu.ru/course/view.php?id=1911*.* Материалы представлены в модуле «Практика по развитию цифровых компетенций».

2. Виртуальный геологический полигон. Режим доступа: [https://portal.tpu.ru/ceor/im\\_sr.](https://portal.tpu.ru/ceor/im_sr)

Лицензионное программное обеспечение (в соответствии с **Перечнем лицензионного программного обеспечения ТПУ)**:

Adobe Acrobat Reader DC; **A**dobe Flash Player; 7-Zip; Google Chrome; Microsoft Office 2007 Standard Russian Academic; WinDjView

## **9. Описание материально-технической базы, необходимой для проведения практики**

При проведении практики на базе ТПУ используется следующее оборудование:

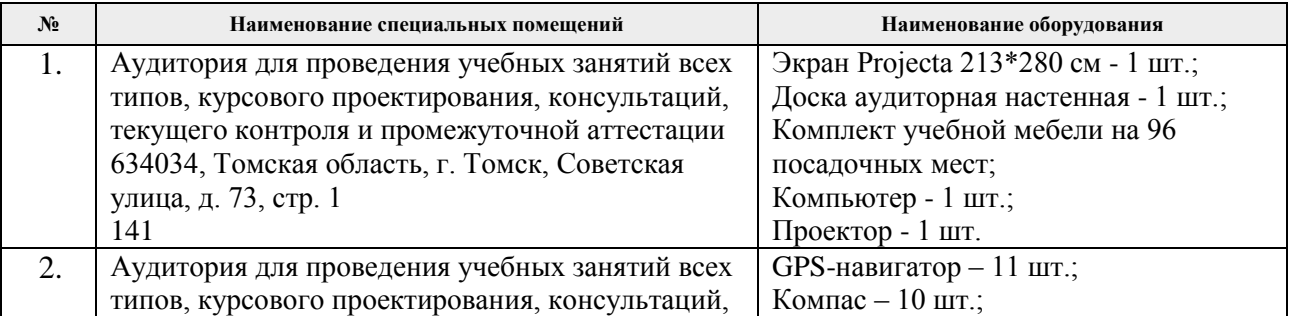

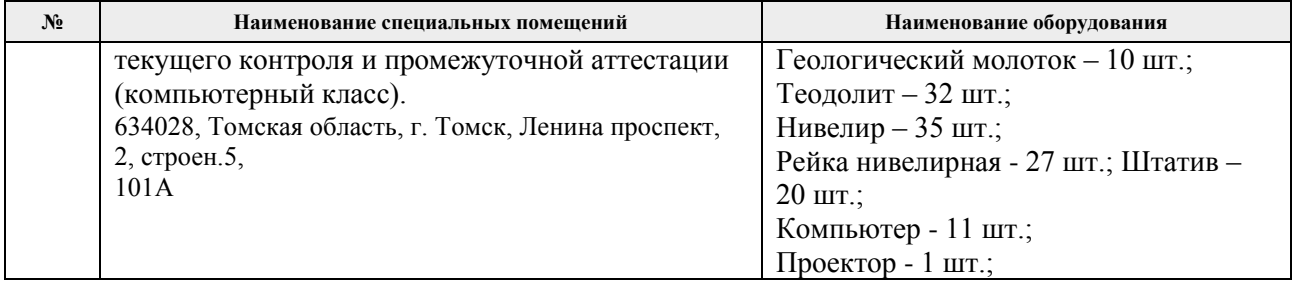

Рабочая программа составлена на основе Общей характеристики образовательной программы по направлению 21.03.01 «Нефтегазовое дело», специализация «Бурение нефтяных и газовых месторождений» (приема 2018 г., очная форма обучения).

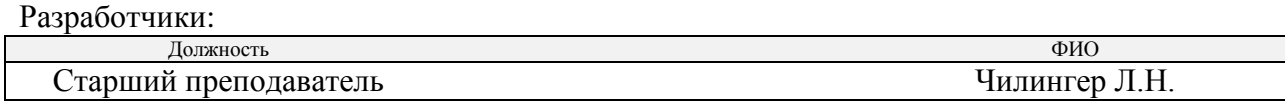

Программа одобрена на заседании Отделения нефтегазового дела (протокол от «25» июня 2018 г. № 22).

Руководитель выпускающего отделения: И.о. зав. кафедрой. - руководителя отделения нефтегазового дела на правах кафедры д.г-м.н, профессор

И.А. Мельник подпись